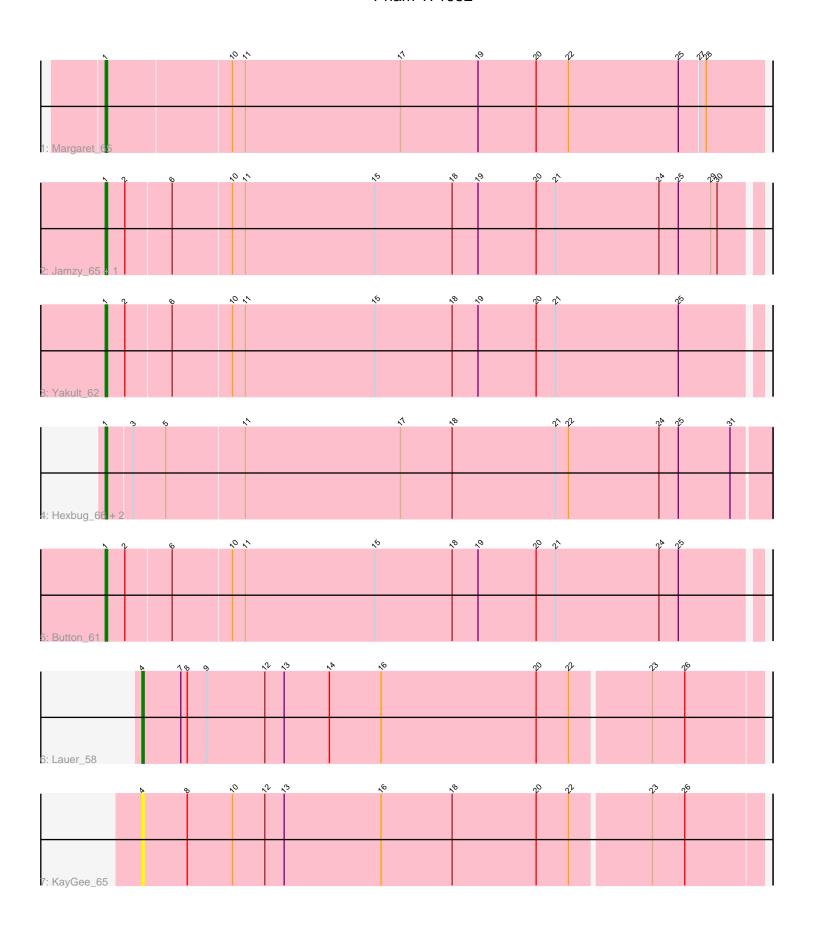

Note: Tracks are now grouped by subcluster and scaled. Switching in subcluster is indicated by changes in track color. Track scale is now set by default to display the region 30 bp upstream of start 1 to 30 bp downstream of the last possible start. If this default region is judged to be packed too tightly with annotated starts, the track will be further scaled to only show that region of the ORF with annotated starts. This action will be indicated by adding "Zoomed" to the title. For starts, yellow indicates the location of called starts comprised solely of Glimmer/GeneMark auto-annotations, green indicates the location of called starts with at least 1 manual gene annotation.

# Pham 171952 Report

This analysis was run 07/10/24 on database version 566.

Pham number 171952 has 10 members, 1 are drafts.

Phages represented in each track:

Track 1 : Margaret 65

• Track 2 : Jamzy\_65, GiKK\_65

Track 3 : Yakult\_62

Track 4 : Hexbug\_66, Nodigi\_66, Orla\_67

Track 5 : Button 61 Track 6 : Lauer\_58 Track 7 : KayGee 65

## Summary of Final Annotations (See graph section above for start numbers):

The start number called the most often in the published annotations is 1, it was called in 8 of the 9 non-draft genes in the pham.

Genes that call this "Most Annotated" start:

Button\_61, GiKK\_65, Hexbug\_66, Jamzy\_65, Margaret\_65, Nodigi\_66, Orla\_67, Yakult\_62,

Genes that have the "Most Annotated" start but do not call it:

Genes that do not have the "Most Annotated" start: KayGee\_65, Lauer\_58,

## Summary by start number:

#### Start 1:

- Found in 8 of 10 (80.0%) of genes in pham
- Manual Annotations of this start: 8 of 9
- Called 100.0% of time when present
- Phage (with cluster) where this start called: Button\_61 (CT), GiKK\_65 (CT), Hexbug\_66 (CT), Jamzy\_65 (CT), Margaret\_65 (CT), Nodigi\_66 (CT), Orla\_67 (CT), Yakult\_62 (CT),

#### Start 4:

- Found in 2 of 10 (20.0%) of genes in pham
- Manual Annotations of this start: 1 of 9
- Called 100.0% of time when present
- Phage (with cluster) where this start called: KayGee\_65 (CT), Lauer\_58 (CT),

### **Summary by clusters:**

There is one cluster represented in this pham: CT

Info for manual annotations of cluster CT:

- •Start number 1 was manually annotated 8 times for cluster CT.
- Start number 4 was manually annotated 1 time for cluster CT.

#### Gene Information:

Gene: Button 61 Start: 42697, Stop: 42996, Start Num: 1

Candidate Starts for Button 61:

(Start: 1 @ 42697 has 8 MA's), (2, 42706), (6, 42727), (10, 42754), (11, 42760), (15, 42820), (18, 42856), (19, 42868), (20, 42895), (21, 42904), (24, 42952), (25, 42961),

Gene: GiKK\_65 Start: 43965, Stop: 44264, Start Num: 1

Candidate Starts for GiKK\_65:

(Start: 1 @ 43965 has 8 MA's), (2, 43974), (6, 43995), (10, 44022), (11, 44028), (15, 44088), (18, 44124), (19, 44136), (20, 44163), (21, 44172), (24, 44220), (25, 44229), (29, 44244), (30, 44247),

Gene: Hexbug\_66 Start: 44656, Stop: 44961, Start Num: 1

Candidate Starts for Hexbug\_66:

(Start: 1 @44656 has 8 MA's), (3, 44668), (5, 44683), (11, 44719), (17, 44791), (18, 44815), (21, 44863), (22, 44869), (24, 44911), (25, 44920), (31, 44944),

Gene: Jamzy 65 Start: 43701, Stop: 44000, Start Num: 1

Candidate Starts for Jamzy 65:

(Start: 1 @ 43701 has 8 MA's), (2, 43710), (6, 43731), (10, 43758), (11, 43764), (15, 43824), (18, 43860), (19, 43872), (20, 43899), (21, 43908), (24, 43956), (25, 43965), (29, 43980), (30, 43983),

Gene: KayGee 65 Start: 45086, Stop: 45370, Start Num: 4

Candidate Starts for KavGee 65:

(Start: 4 @ 45086 has 1 MA's), (8, 45107), (10, 45128), (12, 45143), (13, 45152), (16, 45197), (18, 45230), (20, 45269), (22, 45284), (23, 45320), (26, 45335),

Gene: Lauer 58 Start: 45271, Stop: 45555, Start Num: 4

Candidate Starts for Lauer\_58:

(Start: 4 @ 45271 has 1 MA's), (7, 45289), (8, 45292), (9, 45301), (12, 45328), (13, 45337), (14, 45358), (16, 45382), (20, 45454), (22, 45469), (23, 45505), (26, 45520),

Gene: Margaret\_65 Start: 43439, Stop: 43741, Start Num: 1

Candidate Starts for Margaret 65:

(Start: 1 @43439 has 8 MA's), (10, 43496), (11, 43502), (17, 43574), (19, 43610), (20, 43637), (22, 43652), (25, 43703), (27, 43712), (28, 43715),

Gene: Nodigi\_66 Start: 44677, Stop: 44982, Start Num: 1

Candidate Starts for Nodigi\_66:

(Start: 1 @44677 has 8 MA's), (3, 44689), (5, 44704), (11, 44740), (17, 44812), (18, 44836), (21, 44884), (22, 44890), (24, 44932), (25, 44941), (31, 44965),

Gene: Orla\_67 Start: 44811, Stop: 45116, Start Num: 1

Candidate Starts for Orla 67:

(Start: 1 @44811 has 8 MA's), (3, 44823), (5, 44838), (11, 44874), (17, 44946), (18, 44970), (21, 45018), (22, 45024), (24, 45066), (25, 45075), (31, 45099),

Gene: Yakult\_62 Start: 43485, Stop: 43784, Start Num: 1

Candidate Starts for Yakult\_62:

(Start: 1 @43485 has 8 MA's), (2, 43494), (6, 43515), (10, 43542), (11, 43548), (15, 43608), (18, 43644), (19, 43656), (20, 43683), (21, 43692), (25, 43749),